Министерство образования и науки Российской Федерации Федеральное государственное бюджетное образовательное учреждение высшего образования «Кубанский государственный университет» Факультет журналистики

#### УТВЕРЖДАЮ:

Проректор по учебной работе, качеству образования - первый проректор Хагуров Т nodnug6 апреля  $\langle 27 \rangle$ 

# РАБОЧАЯ ПРОГРАММА ДИСЦИПЛИНЫ (МОДУЛЯ) Б1.В.ДВ.17.01 ЦИФРОВАЯ ДОПЕЧАТНАЯ ПОДГОТОВКА ИЗДАТЕЛЬСКОЙ ПРОДУКЦИИ

(код и наименование дисциплины в соответствии с учебным планом)

Направление подготовки/специальность 42.03.01 реклама и связи с общественностью

(код и наименование направления подготовки/специальности)

специализация реклама и связи Направленность (профиль)  $\sqrt{2}$ общественностью в системе государственного и муниципального управления (наименование направленности (профиля) специализации)

Программа подготовки прикладная

(академическая /прикладная)

Форма обучения заочная

(очная, очно-заочная, заочная)

Квалификация (степень) выпускника бакалавр (бакалавр, магистр, специалист)

Краснодар 2018

Рабочая программа дисциплины Б1.В.ДВ.17.01. Цифровая допечатная подготовка издательской продукции составлена  $\mathbf{B}$ соответствии федеральным государственным образовательным стандартом высшего образования (ФГОС ВО) по направлению подготовки 42.03.01 реклама и связи с общественностью

Программу составил(и): А.Н. Минская, преподаватель И.О. Фамилия, должность, ученая степень, ученое звание Рабочая программа дисциплины Б1.В.ДВ.17.01. Цифровая допечатная подготовка издательской продукции утверждена на заседании кафедры рекламы и связей с общественностью протокол № 10 «09» апреля 2018 г. И.о. заведующего кафедрой рекламы и связей с общественностью Патюкова Р.В. фамилия, инициалы

Рабочая программа обсуждена на заседании кафедры рекламы и связей с общественностью

протокол № 10 «09» апреля 2018 г.

И.о. заведующего кафедрой рекламы и связей с общественностью Патюкова Р.В.

фамилия, инициалы

полпись

Утверждена на заседании учебно-методической комиссии факультета журналистики протокол № 15-18 «25» апреля 2018 г. Председатель УМК факультета Хлопунова О.В. фамилия, инициалы

Рецензенты:

филологических Д.А. Hocae<sub>B</sub>, кандидат наук, доц. кафедры издательского дела, стилистики и медиаиндустрии ФГБОУ ВО «КубГУ»

М.И. Зосим, руководитель EVENT-агентства «Креативная группа **MATA»** 

 $\overline{h}$ 

# **1 Цели и задачи изучения дисциплины (модуля)**

**1.1 Цель дисциплины –** сформировать у студентов комплекс знаний в области цифровой допечатной подготовки издательской продукции, дает студентам знания основных правил и этапов макетирования как отдельных страниц периодических и непериодических изданий, так и изданий в целом. Рабочая программа дисциплины «Цифровая допечатная подготовка издательской продукции» включает изучение следующих вопросов: основные этапы допечатной подготовки, современные технологии допечатных процессов, ввод и обработка текстовой и изобразительной информации, макет оформления и исходные данные, виды текстовой автономизации, композиционно-графическое моделирование печатных изданий, верстка, специальные программы верстки, электронный спуск (монтаж) полос.

# **1.2 Задачи дисциплины**

Основные задачи дисциплины Б1.В.ДВ.17.01 «Цифровая допечатная подготовка издательской продукции»:

- получение теоретических знаний о производстве печатных изданий;

- изучение основных этапов развития производства печатных изданий в мире;
- изучение основ издательской деятельности;
- изучение форм издательской деятельности;

- классификация изданий по типам применения, социальных групп, специальному предназначению;

- установление различий между периодическими и прочими изданиями;

- установление особенностей в выпуске периодических изданий;
- изучение технического и технологического обеспечения издательской деятельности;

- знакомство с современным программным и аппаратным обеспечением.

### **1.3 Место дисциплины (модуля) в структуре образовательной программы**

Дисциплина Б1.В.ДВ.17.01 «Цифровая допечатная подготовка издательской продукции» входит в вариативную часть учебного плана ФГОС ВО по направлению подготовки 42.03.01 Реклама и связи с общественностью (бакалавриат).

Она обеспечивает связь со следующими дисциплинами: «Информатика», «Основы интегрированных коммуникаций», «Искусство бизнес-презентации», «Программные средства обработки информации». Курс проявляется в межпредметных связях по такому научному направлению, как «Информационные технологии».

# **1.4 Перечень планируемых результатов обучения по дисциплине (модулю), соотнесенных с планируемыми результатами освоения образовательной программы**

Изучение данной учебной дисциплины направлено на формирование у обучающихся *профессиональных* компетенций *ПК)*

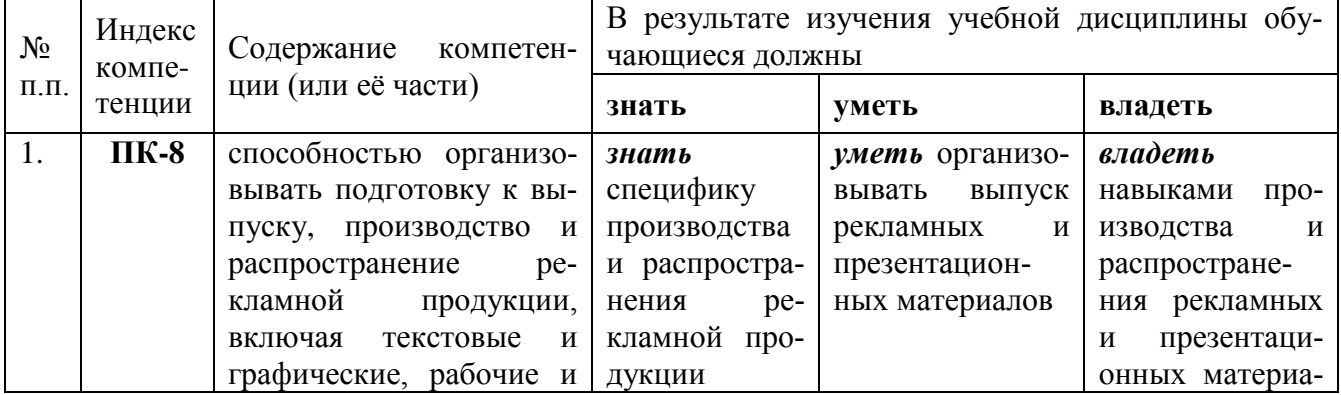

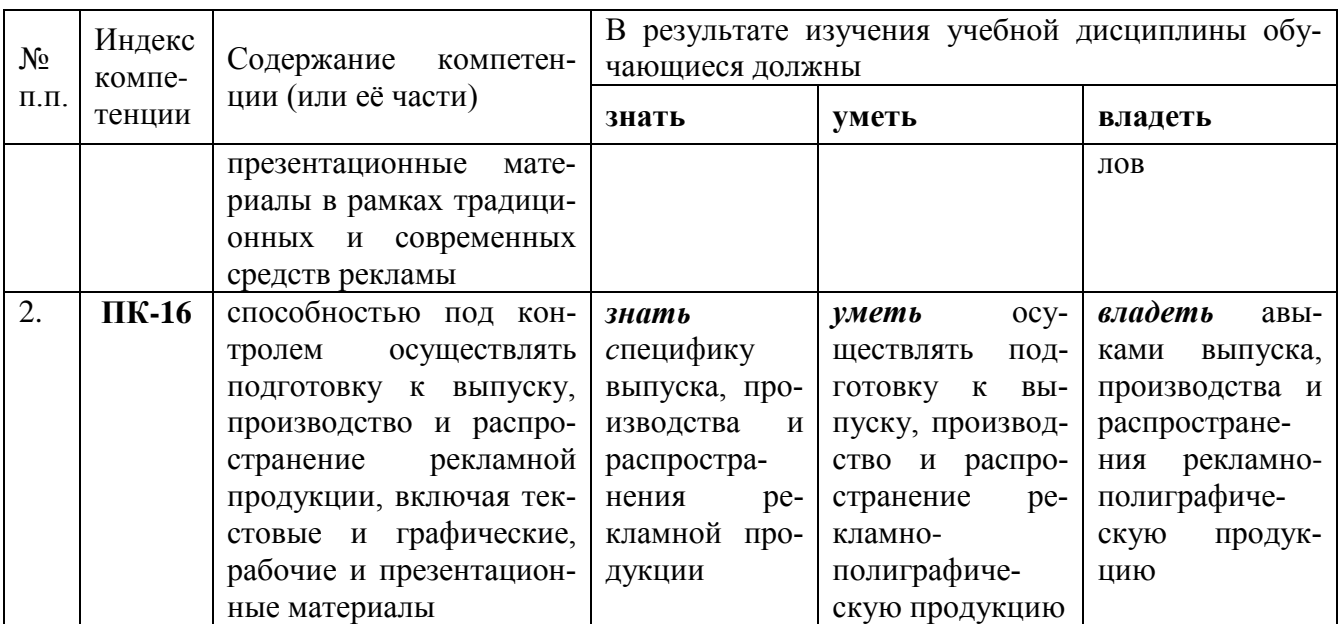

### **2. Структура и содержание дисциплины**

# **2.1 Распределение трудоёмкости дисциплины по видам работ**

Общая трудоёмкость дисциплины составляет 2 зач. ед. (72 часа), их распределение по видам работ представлено в таблице (для студентов ЗФО).

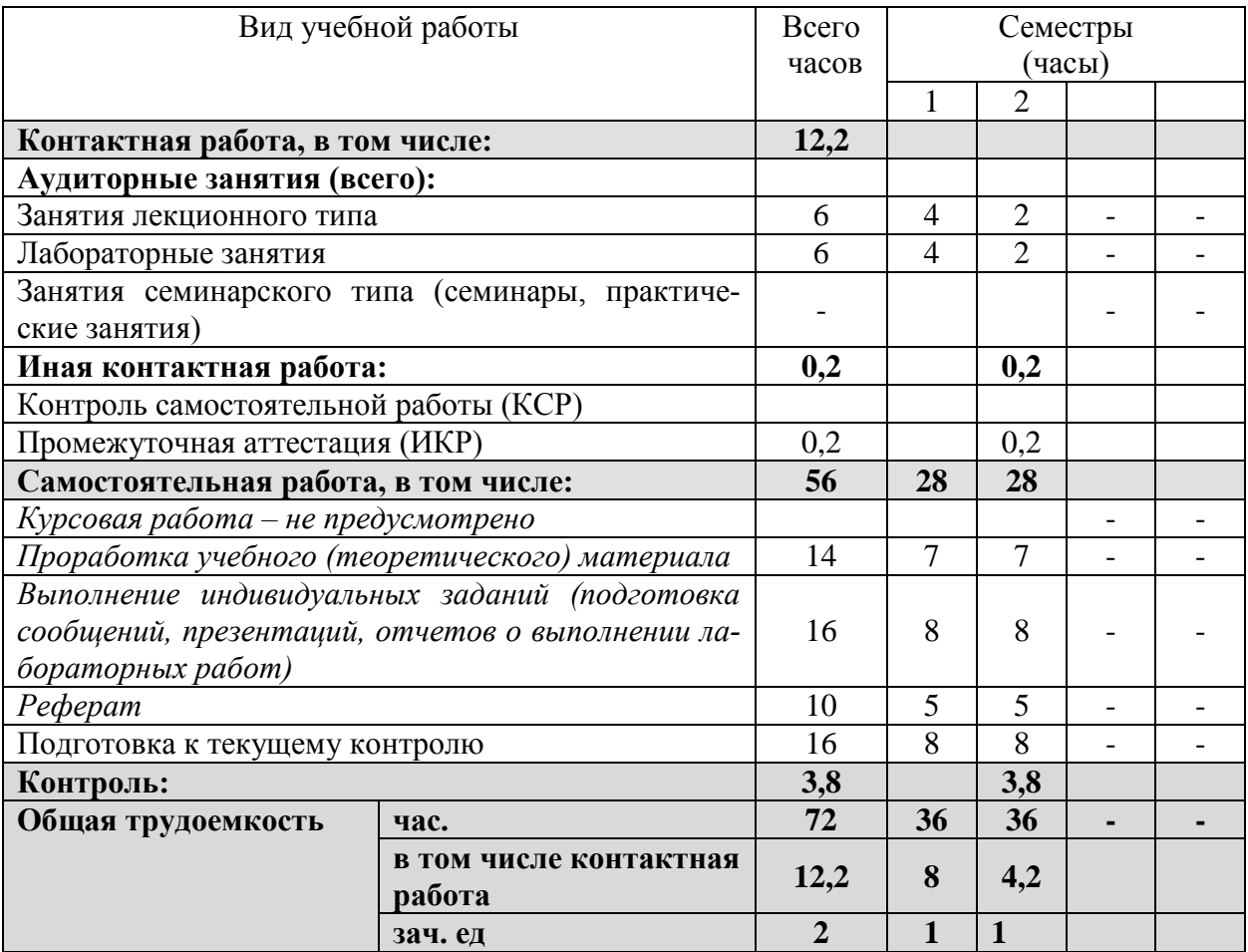

# **2.2 Структура дисциплины:**

Распределение видов учебной работы и их трудоемкости по разделам дисциплины. Разделы дисциплины, изучаемые в 1 семестре *(для студентов ЗФО)*

|                                             | Наименование разделов                                                                            | Количество часов |                      |         |    |                                |
|---------------------------------------------|--------------------------------------------------------------------------------------------------|------------------|----------------------|---------|----|--------------------------------|
| N <sub>2</sub><br>pa <sub>3</sub> -<br>дела |                                                                                                  | Всего            | Аудиторная<br>работа |         |    | Самостоя-<br>тельная<br>работа |
|                                             |                                                                                                  |                  | Л                    | $\Pi$ 3 | ЛР |                                |
|                                             | 2                                                                                                | 3                | 4                    | 5       | 6  |                                |
| 1.                                          | Раздел 1. Основные этапы допечатной<br>подготовки                                                | 9                |                      |         |    |                                |
| 2.                                          | Раздел 2. Современные технологии<br>допечатных процессов                                         | 9                |                      |         |    |                                |
| $\overline{3}$ .                            | Раздел 3. Ввод и обработка текстовой<br>и изобразительной информации                             | 9                |                      |         |    |                                |
| 4.                                          | Раздел 4. Компоновка текстовой и<br>изобразительной информации на за-<br>данной площади (полосе) | 9                |                      |         |    |                                |
|                                             | Итого по дисциплине:                                                                             | 36               |                      |         |    | 28                             |

Разделы, изучаемые в 2 семестре *(для студентов ЗФО)*

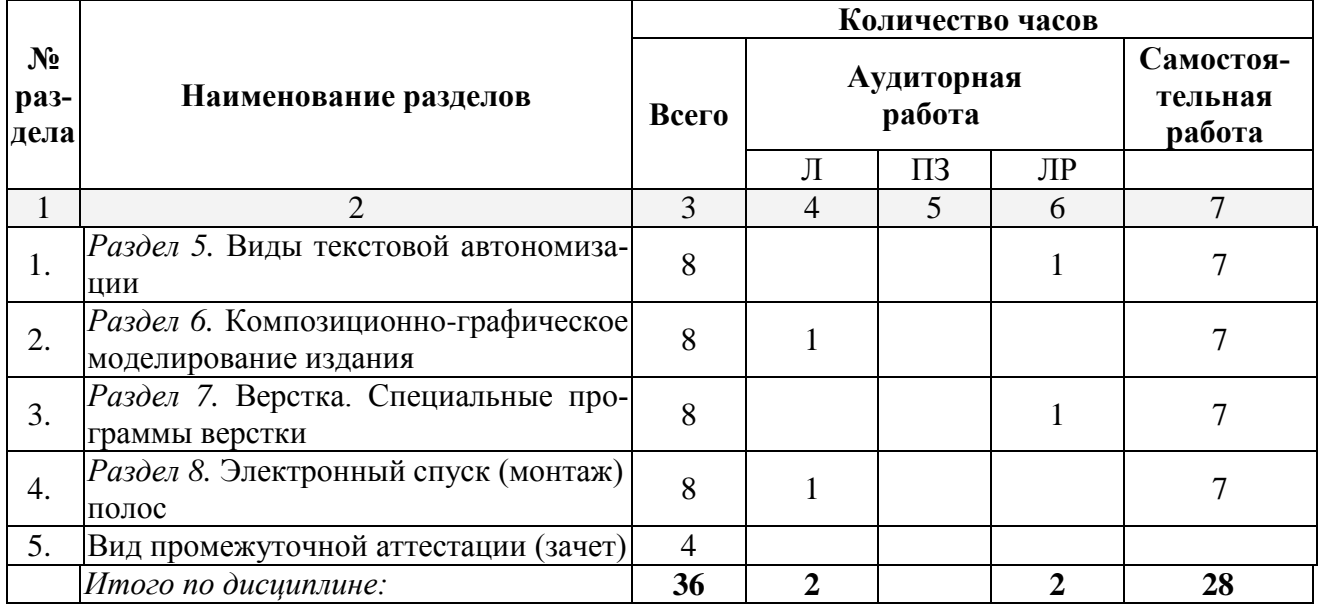

# **2.3 Содержание разделов дисциплины:**

# **2.3.1 Занятия лекционного типа**

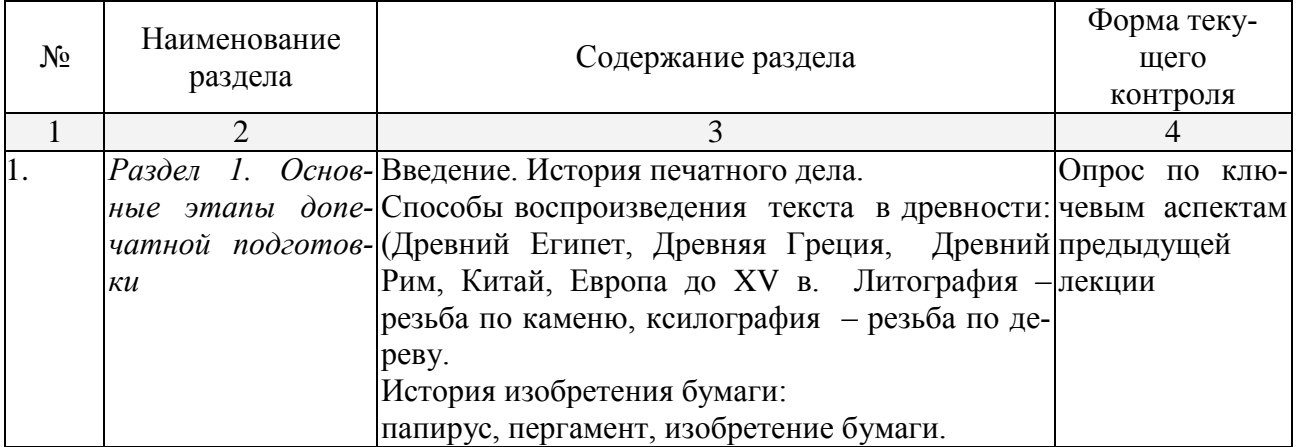

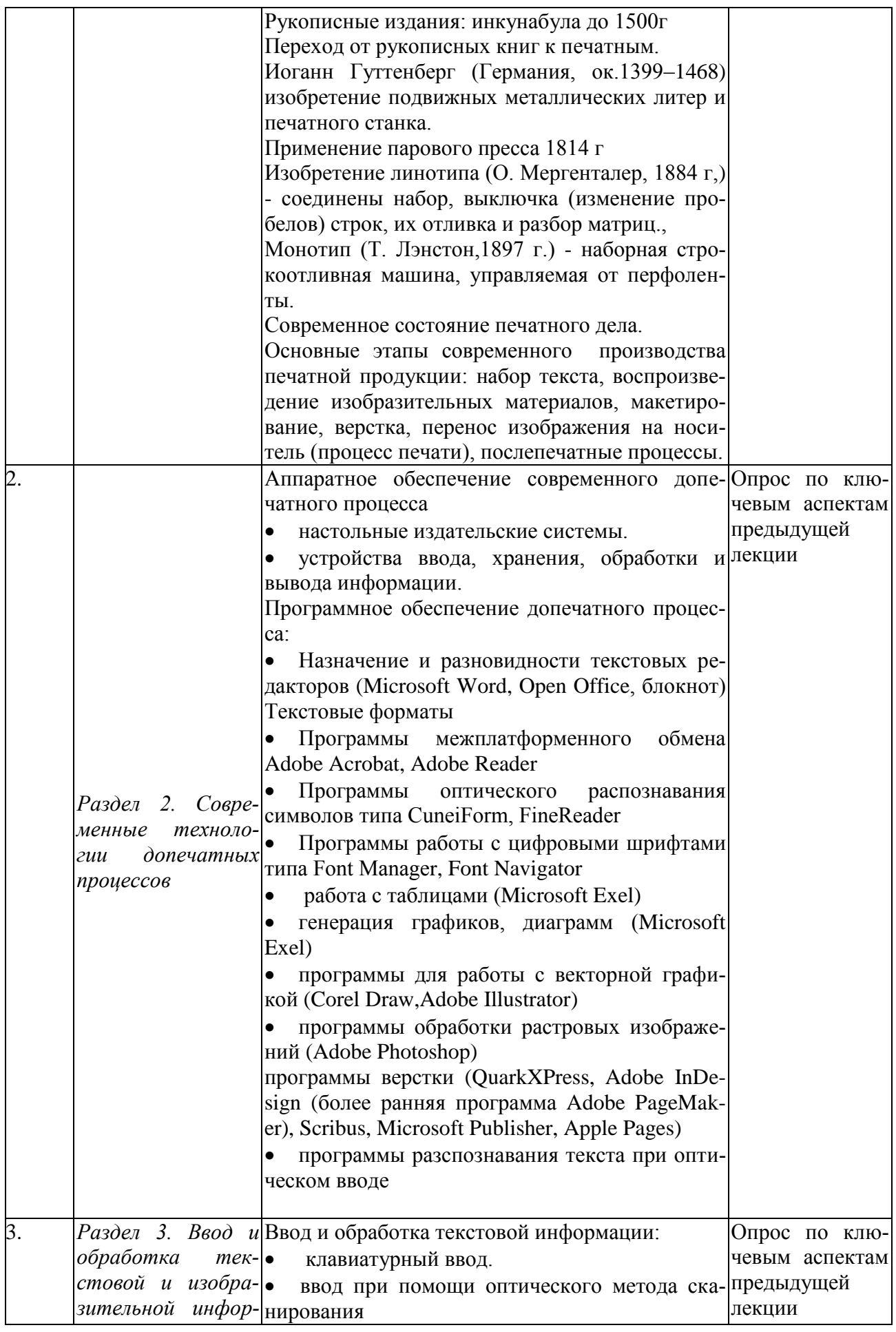

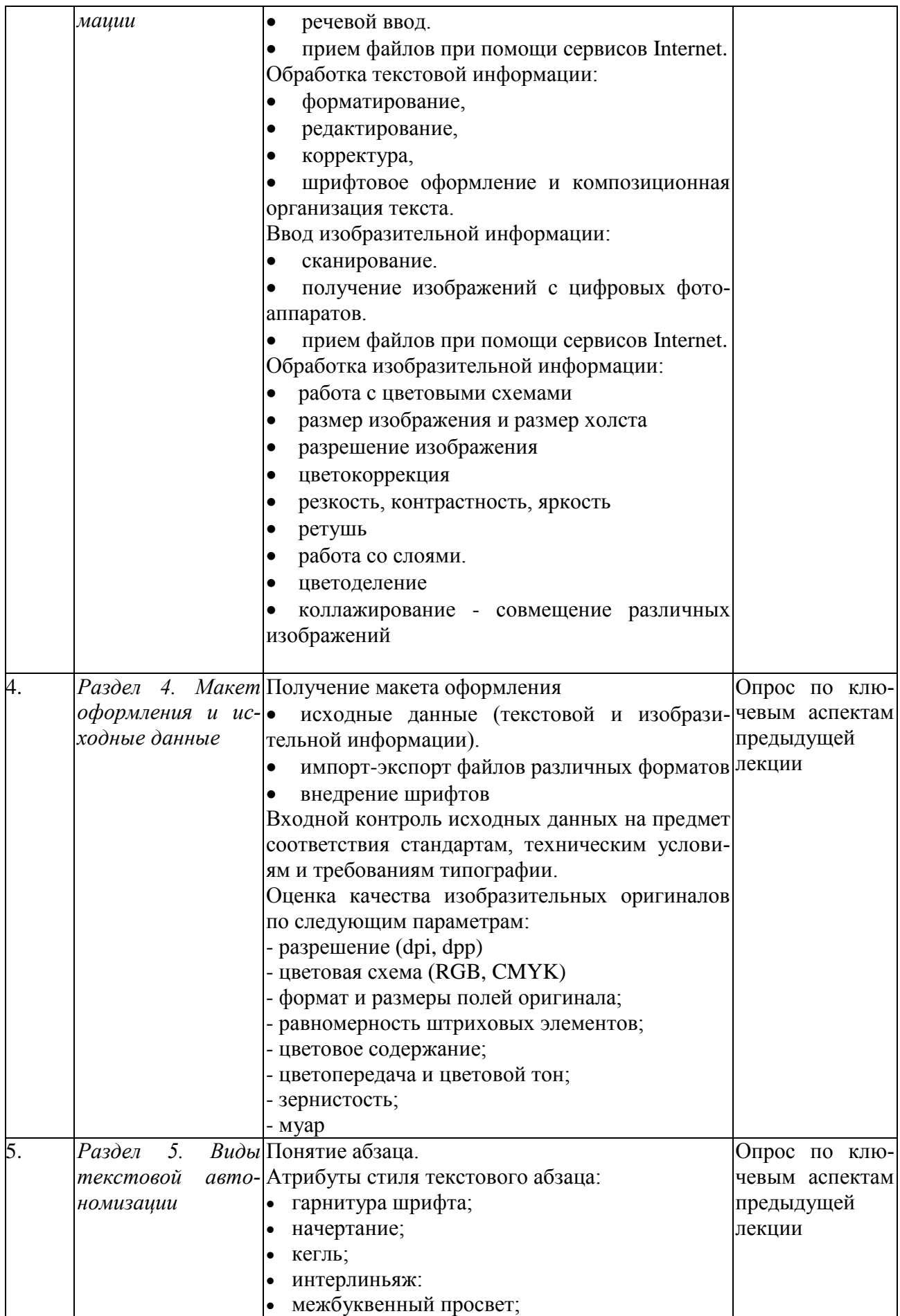

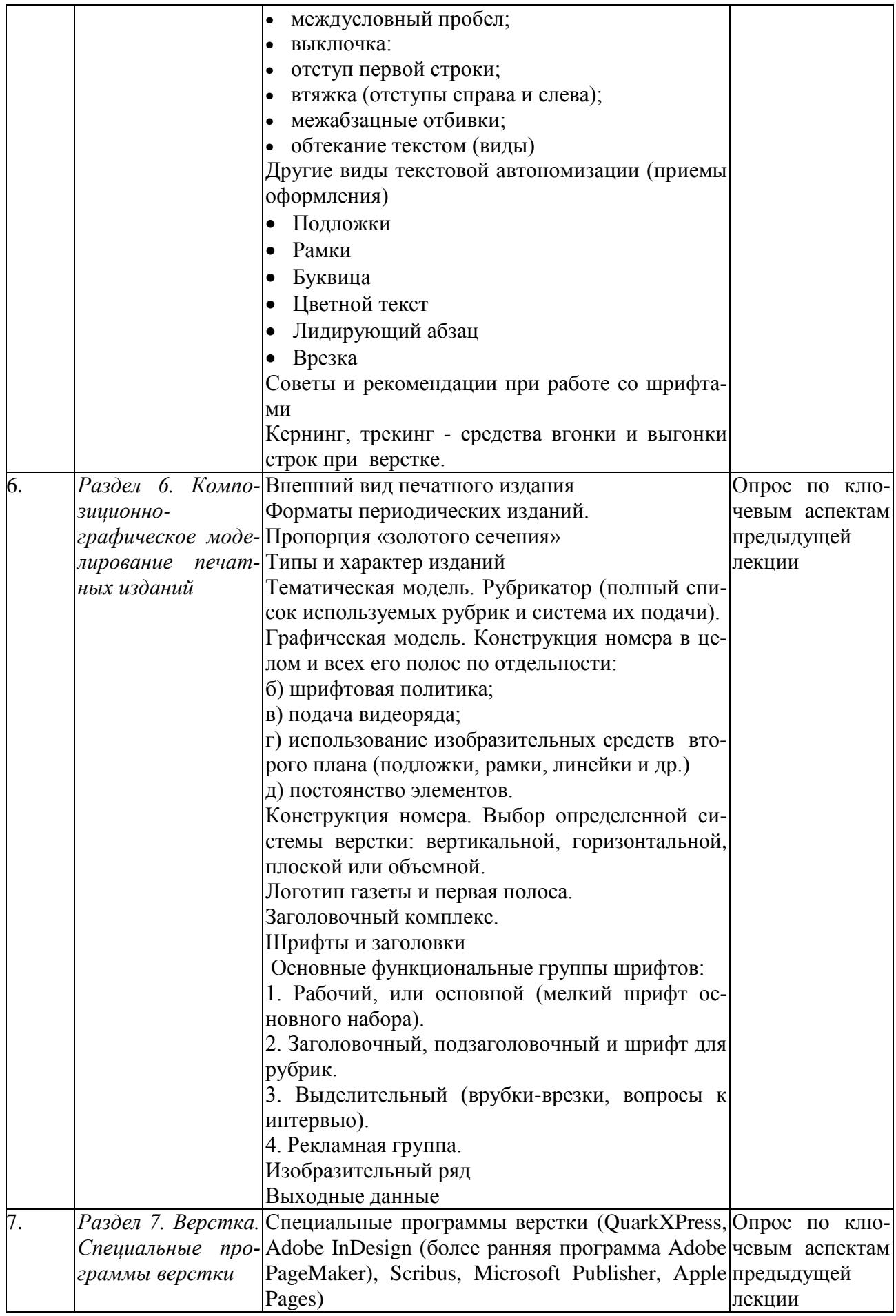

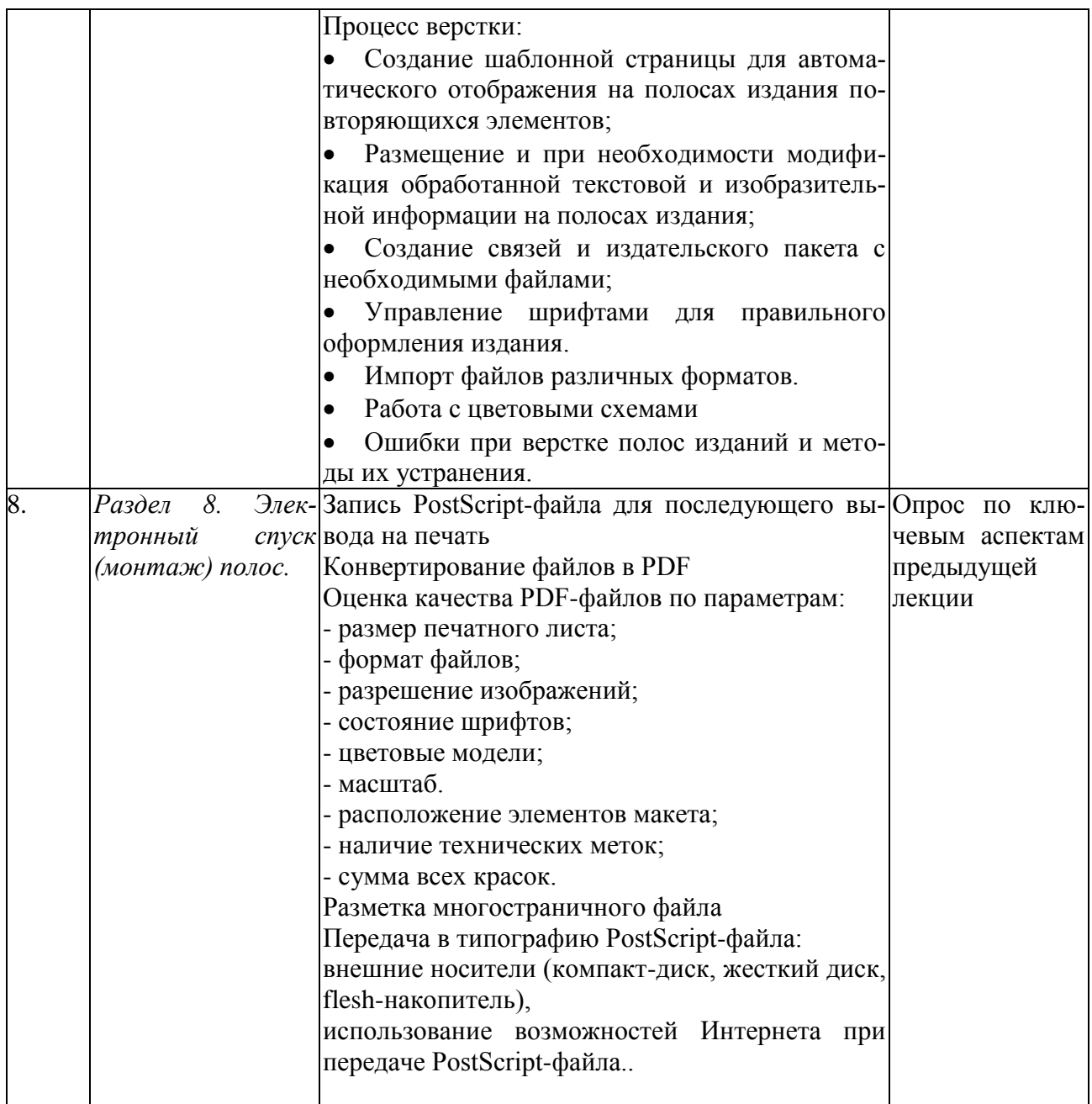

# **2.3.2 Занятия семинарского типа**

*Семинарские занятия - не предусмотрены*

# **2.3.3 Лабораторные занятия**

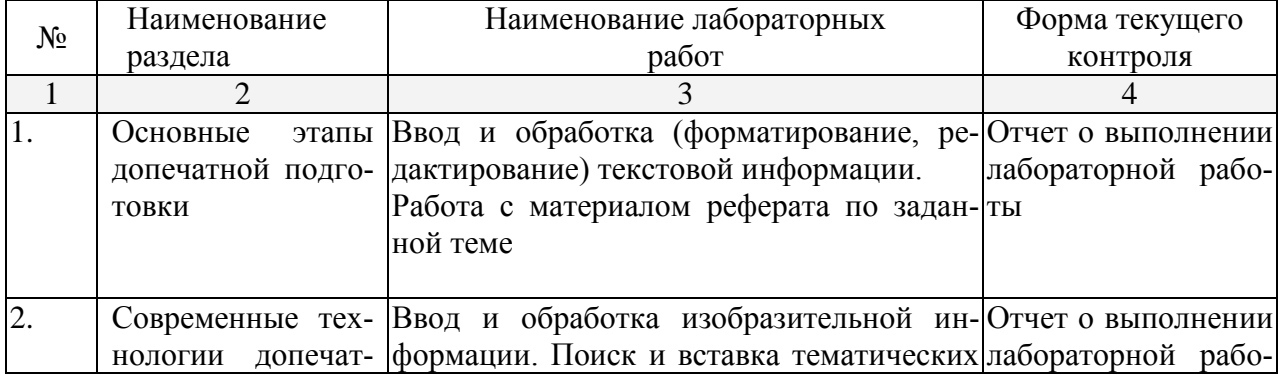

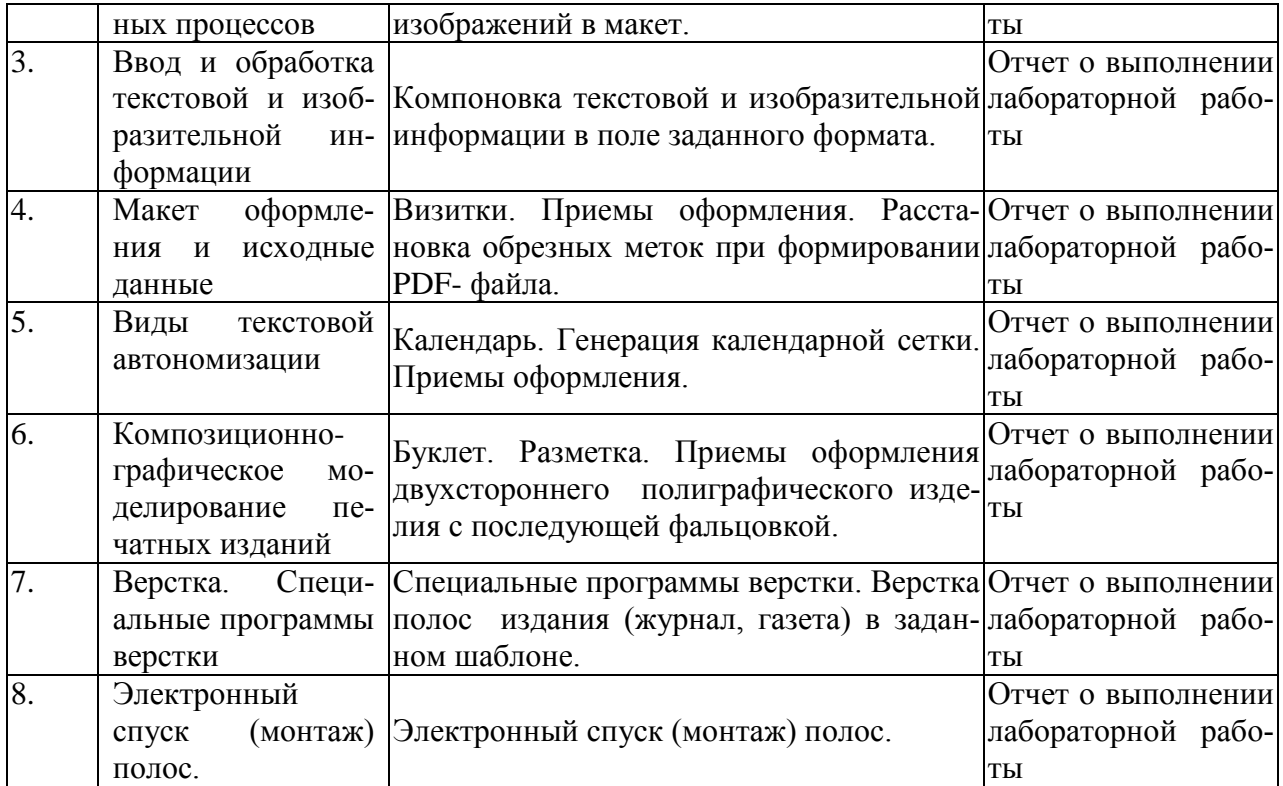

# **2.3.4 Примерная тематика курсовых работ (проектов)**

*Курсовые работы - не предусмотрены.*

**2.4 Перечень учебно-методического обеспечения для самостоятельной работы обучающихся по дисциплине (модулю)**

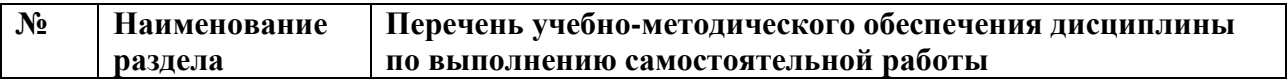

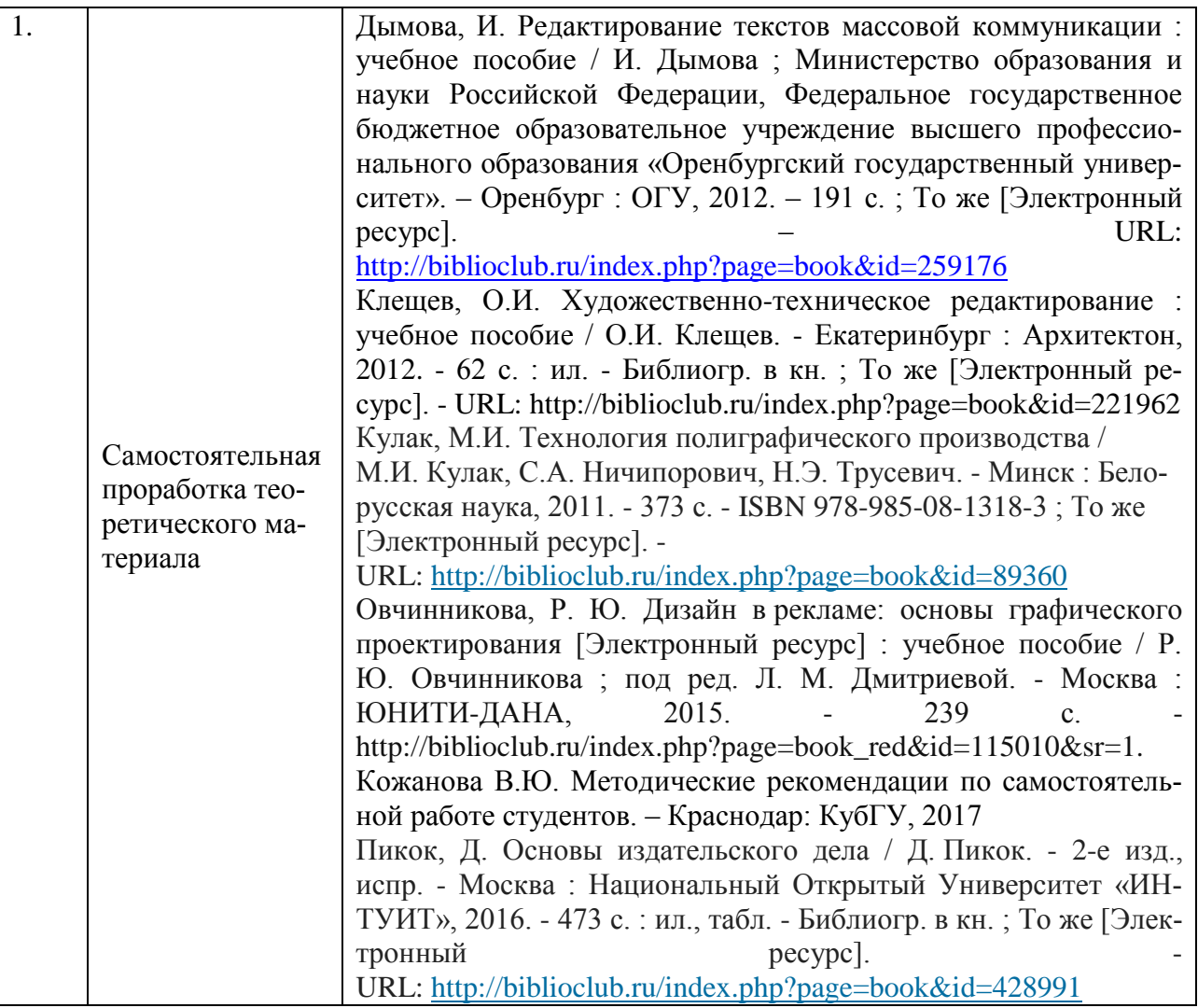

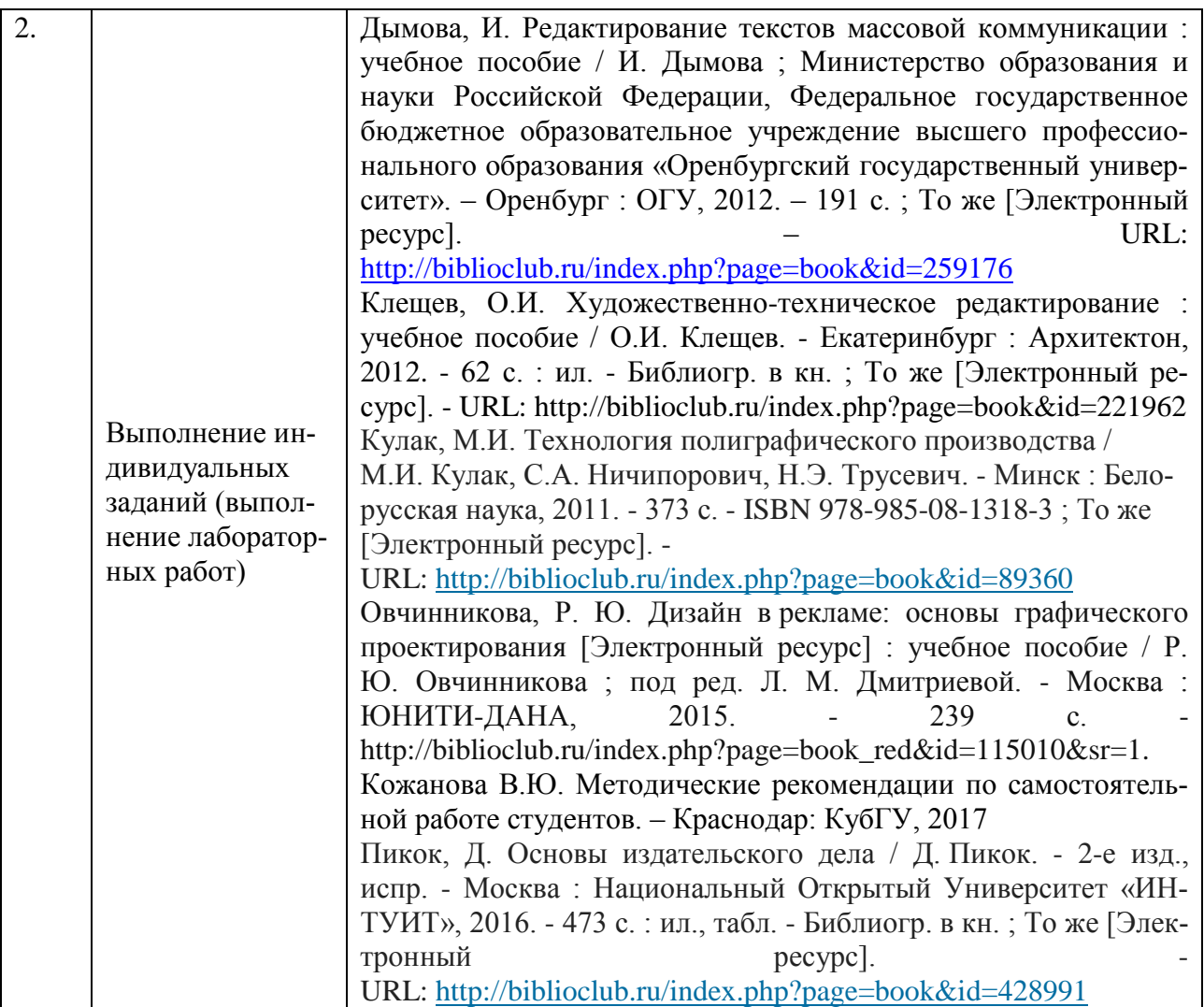

Учебно-методические материалы для самостоятельной работы обучающихся из числа инвалидов и лиц с ограниченными возможностями здоровья (ОВЗ) предоставляются в формах, адаптированных к ограничениям их здоровья и восприятия информации:

Для лиц с нарушениями зрения:

– в печатной форме увеличенным шрифтом,

– в форме электронного документа,

Для лиц с нарушениями слуха:

– в печатной форме,

– в форме электронного документа.

Для лиц с нарушениями опорно-двигательного аппарата:

– в печатной форме,

– в форме электронного документа,

Данный перечень может быть конкретизирован в зависимости от контингента обучающихся.

### **3. Образовательные технологии**

Для развития и формирования профессиональных навыков студентов в процессе освоения дисциплины предусмотрены традиционные лекции, проблемные лекции, практические занятия, лабораторные занятия, аудиторные самостоятельные работы и домашние контрольные работы по основным темам курса.

Кроме того, используются активные и интерактивные формы занятий (групповые контрольные работы, тесты).

Для лиц с ограниченными возможностями здоровья предусмотрена организация консультаций с использованием электронной почты.

Лекционные занятия  $($ J<math>).

Лекции являются аудиторными занятиями, которые рассчитаны на максимальное использование творческого потенциала слушателей.

Вузовская лекция - главное звено дидактического цикла обучения. Её цель - формирование у обучающихся ориентировочной основы для последующего усвоения материала методом самостоятельной работы. Содержание лекции должно отвечать следующим дидактическим требованиям:

– изложение материала от простого к сложному, от известного к неизвестному;

- логичность, четкость и ясность в изложении материала;

- возможность проблемного изложения, лискуссии, лиалога с целью активизации деятельности обучающихся в ходе лекции;

- опора смысловой части лекции на подлинные факты, события, явления, статистические данные;

- тесная связь теоретических положений и выводов с практикой и будущей профессиональной деятельностью обучающихся;

- научность и информативность (современный научный уровень), доказательность и аргументированность, наличие достаточного количества ярких, убедительных примеров, фактов, обоснований, документов и научных доказательств;

- активизация мышления слушателей, постановка вопросов для размышления, четкая структура и логика раскрытия последовательно излагаемых вопросов;

- разъяснение вновь вводимых терминов и названий, формулирование главных мыслей и положений, подчеркивание выводов, повторение их:

- эмоциональность формы изложения, доступный и ясный язык.

Лабораторные занятии (ЛР).

Лабораторные занятия являются также аудиторными, проводятся в виде семинаров по заранее известным темам и предполагают не только обязательную предварительную подготовку, но и активное включение в семинар с помощью современных методов обучения. Они предназначены для более глубокого изучения определенных аспектов лекционного материала и обучения решению проблемных вопросов на практике.

Целями проведения лабораторных занятий является:

- закрепление учебного материала;

- рассмотрение наиболее сложных и спорных теоретических и практических проблем профессиональной этике;

- сформировать умение использовать полученные знания для разрешения этических проблем и конфликтов в профессиональной деятельности.

Кроме того, данный вид занятий предназначены для проведения текущего контроля успеваемости студентов, а также контроля самостоятельной (внеаудиторной) работы в форме выполнения макетов цифровой допечатной подготовки. Время на подготовку к лабораторным занятиям предоставляется студенту в соответствии графиком самостоятельной работы.

Внеаудиторная работа предполагает выполнение индивидуальных и групповых заданий по дисциплине, а также самостоятельную работу студентов. Индивидуальные занятия предполагают работу каждого студента по индивидуальному (групповому) заданию и личный устный/письменный отчет и презентацию результатов группе и преподавателю во время практических занятий.

К формам самостоятельной работы относится написание рефератов, сообщений, подготовка презентаций.

Выполнение индивидуальных занятий не является аудиторным. Самостоятельная работа является внеаудиторной и предназначена для самостоятельного ознакомления студента с определенными разделами курса по рекомендованным преподавателем источникам.

Самостоятельная работа студента предполагает различные формы индивидуальной

учебной деятельности. Выбор видов самостоятельной работы определяется индивидуальноличностным подходом к обучению совместно преподавателем и студентом.Для лиц с ограниченными возможностями здоровья предусмотрена организация консультаций с использованием электронной почты.

## **4. Оценочные средства для текущего контроля успеваемости и промежуточной аттестации**

# **4.1 Фонд оценочных средств для проведения текущего контроля**

# **4.1.1 Тестовые задания дисциплины «Цифровая допечатная подготовка издательской продукции»**

- 1) К основным этапам производства печатной продукции относятся:
- а. Макетирование, верстка, печать, послепечатные процессы.
- б. Верстка и печать.
- в. Набор текста, воспроизведение изобразительных материалов, макетирование, верстка, печать, послепечатные процессы.
	- г. Набор текста, воспроизведение изобразительных материалов, печать.

2) Процесс размещения текстовых и иллюстративных блоков по полю формата с учетом дизайна макета и требований правописания называется:

- а. Набором.
- б. Макетированием.
- в. Версткой.
- г. Печатью.
- 3) Разрезка запечатанных листов относится к:
- а. Печатным процессам.
- б. Послепечатным процессам.
- в. Фальцевальным процессам.
- г. Макетированию.
- 4) Шпации, шпоны, реглеты, бабашки и марзаны, квадраты это:
- а. Специальные символы, которые используются при наборе текста.
- б. Рабочие инструменты, которые используются в типографии.
- в. Устаревшие названия полиграфических шрифтов.
- г. Элементы наборной печатной формы.
- 5) Какие программные продукты используются для верстки в издательствах?
- а. Adobe Photoshop, Adobe Illustrator, Corel Draw.
- б. Microsoft Word, Open Word, Microsoft Excel.
- в. CorelVentura, Adobe InDesign, QuarkXPress.
- г. Microsoft Windows, Unix, Linux, Mac OS.
- 6) ASCII, КОИ-8, ANSI, UNICOD это:

а. Названия кодовых таблиц, с помощью которых обеспечивается запись текстовой информации в компьютерном файле.

- б. Программы для набора и редактирования текста.
- в. Специальные символы, которые используются при наборе текста.
- г. Стандарты шифрования текстовой информации.
- 7) Что такое непечатаемые символы?

а. Символы, которые используются при построении страницы и указывают на разметку строки, абзаца, страницы текста.

б. Скрытый текст.

в. Символы, которые имеются в программах верстки, но отсутствуют в текстовых процессорах.

- г. Мелкие символы, которые на экране и на печати не воспроизводятся.
- 8) Какими основными параметрами определяется качество цифрового растрового

изображения?

- а. Цветовым тоном, контрастностью, яркостью.
- б. Разрешением, глубиной цвета, отсутствием искажений цвета и тона.
- в. Размером файла и его форматом.

г. Рабочими параметрами сканера или цифровой камеры, с помощью которых изображение получено.

- 9) Как можно сформулировать основную цель цветовой коррекции изображения?
- а. Цвет изображения должен максимально соответствовать оригиналу.
- б. В изображении в равной степени должны присутствовать все цвета спектра.
- в. Цвет должен быть «теплым».
- г. Цвет на фотографии должен быть таким, каким его мог бы увидеть человек.
- 10) Какие форматы графических файлов относятся к растровым?
- а. BMP, TIFF, JPEG, GIF, PNG.
- б. CDR, CDX, AI, DWG.
- в. TIFF, GIF, CDR, CDX.
- г. DOC, XLS, MDB, PPT.
- 11) Какие форматы графических файлов относятся к векторным?
- а. BMP, TIFF, JPEG, GIF, PNG.
- б. CDR, CDX, AI, DWG.
- в. TIFF, GIF, CDR, CDX.
- г. DOC, XLS, MDB, PPT.
- 12) На основе какой цветовой модели работает телевидение и видеосистема компьютеров?
	- а. CMYK.
	- б. HSB.
	- в. RGB.
	- г. Lab.
	- 13) Какую цветовую модель используют печатные машины и принтеры?
	- а. CMYK.
	- б. HSB.
	- в RGB.
	- г. Lab.
	- 14) Какими значениями параметров записывается белый цвет в модели CMYK?  $a.$  (0.0,0).
	- б. (255,255,255).
	- $B.$  (0.0,0,100).
	- $\Gamma$ . (0,0,0,0).
	- 15) Кегль это?
	- а. Спортивный снаряд.
	- б. Размер шрифта по высоте, измеряемый в пунктах.
	- в. Тип шрифта.
	- г. Соотношение высоты и ширины буквы, выраженное в относительных еди-

ницах.

- 16) Какие шрифты называются контрастными?
- а. Шрифты с цветными буквами.
- б. Шрифты с засечками.
- в. Шрифты с заметно различными по толщине основными и соединительными штрихами.
- г. Шрифты с значительно различающимися по высоте строчными и прописными буквами.
	- 17) Какое начертание шрифта называют курсивным?
	- а. Наиболее удобочитаемое начертание, у которого для большинства шрифтов

соотношение ширины и высоты букв примерно равно ⅔.

б. Начертание, в котором основные штрихи символов наклонены, а шрифтовой рисунок не изменен.

в. Начертание, в котором наклонены символы, а также немного изменен шрифтовой рисунок, в результате чего он определенным образом имитирует рукописный шрифт.

г. Наиболее удобочитаемое начертание с оптимальной для восприятия толщиной штрихов.

- 18) Что такое гарнитура?
- а. Шрифт определенного размера.
- б. Шрифт определенного размера и начертания
- в. Совокупность всех шрифтов одного шрифтового рисунка.
- г. Шрифт определенного начертания.
- 19) Серифные, гротесковые, акцидентные… Это:
- а. Шрифты.
- б. Гарнитуры.
- в. Векторные изображения.
- г. Символы.
- 20) Какие гарнитуры предпочтительно использовать для газетных изданий?
- а. Неконтрастные, рубленные.
- б. Контрастные, серифные.
- в. Серифные, узкого начертания.
- г. Серифные, жирные курсивные.
- 21) Основной типометрической единицей измерений является пункт(п.), кото-
- рый равен:
	- а. 1/10 части миллиметра.
	- б. 1/32 части дюйма.
	- в. 1/72 части дюйма.
	- г. 1/72 части миллиметра.

22) Согласно гигиеническим нормам для текста газетного издания должны выполняться условия:

а. Минимальная длина строки — 45-50 мм, минимальный кегль основного шрифта — 9-10 п.

б. Минимальная длина строки — 45-50 мм, минимальный кегль основного шрифта — 9-10 п., минимальный межколонный пробел — 2 мм.

в. Минимальная длина строки — 95-100 мм, минимальный кегль основного шрифта — 9-10 п.

г. Минимальная длина строки — 95-100 мм, минимальный кегль основного шрифта — 9-10 п., минимальный межколонный пробел — 10 мм.

23) А2 (420×594 мм), А3 (297×420 мм), А4 (210×297 мм). Это:

- а. Форматы книжных изданий.
- б. Форматы полос набора.
- в. Форматы газетных изданий.
- г. Форматы бумажных листов.
- 24) К формным технологиям печати относятся:
- а. Высокая, глубокая и плоская печать.
- б. Высокая, глубокая, плоская и трафаретная печать.
- в. Высокая и глубокая печать.

г. Газетная и книжная печать.

#### **4.2 Фонд оценочных средств для проведения промежуточной аттестации**

## **4.2.1 Практические задания.**

**1)** Создание, редактирование, форматирование, сохранение и распечатка текстового документа в соответствии с требованиями (реферат в Microsoft Office Word).

**2)** Разработка оригинал-макета полиграфической продукции. Визитка. Буклет. Календарь. (Microsoft Office Publisher или др. графический редактор).

**3)** Разработка (верстка) оригинал-макета полосы (2 стр. разворота) печатного издания. Бюллетень. Газета. Журнал. (Microsoft Office Publisher).

*Требования к оформлению практических заданий:*

**1)** Оригинал-макеты полиграфической продукции (визитка, буклет, календарь, макет полосы) разработать с использованием шаблонов Microsoft Publisher (или другого графического редактора по выбору обучающегося при наличии лицензионного ПО) сохранить в формате JPEG (150-300 dpi)

**2)** Распечатать в цвете, сохраненные в формате JPEG, TIFF, PDF дизайн-макеты образцов полиграфической продукции: визитка, буклет (2 стороны), календарь (на текущий год), макет полосы журнала (газеты) с использованием текста реферата с подобранными иллюстрациями.

# **4.2 Фонд оценочных средств для проведения промежуточной аттестации**

*Контрольные вопросы для итоговой формы контроля (зачет)*

1. Изобретение книгопечатания в Китае и Европе. Появление линотипа. Литография. Ксилография. Инкунабула. Иоганн Гуттенберг.

2. Полиграфические материалы. История изобретения бумаги.

3. Основные характеристики бумаги. Типы бумаги.

4. Полиграфия. Основные понятия. Виды полиграфической продукции. Особенности изготовления и применения.

5. Современная технология допечатных процессов. Устройства ввода, хранения, обработки и вывода информации.

- 6. Этапы производства печатной продукции. Набор.
- 7. Воспроизведение изобразительных материалов. Макетирование. Верстка.
- 8. Перенос изображения на бумагу (печатание).
- 9. Основные послепечатные процессы. Оборудование.

10. Применение брошюровочных и отделочных процессов для различных типов периодических изданий.

11. Аппаратное обеспечение допечатной подготовки. Основные компоненты систем издательских комплексов. Комплекс технических средств.

12. Информационные технологии, используемых при производстве печатных СМИ. Применение локальных и внешних сетей.

13. Интернет в организации редакционно-издательских процессов.

14. Способы организации передачи информации. Спектр информационных услуг Internet, используемых в подготовке изданий.

15. Устройства и способы ввода и передачи текстовой информации

16. Правила набора текстовых материалов.

17. Форматирование текстовых документов. Гигиенические нормы набора.

18. Технологии ввода изображений. Виды изобразительных материалов. Способы получения и обработки.

19. Программное обеспечение процесса обработки изобразительных материалов

20. Общие сведения о свете и цвете. Основные модели описания цвета. (RGB, СМУК, CIE Lab)

21. Цифровые форматы хранения растровой и векторной графики

22. Виды и основные характеристики изобразительных материалов.

23. Требования к исходным оригиналам избражений.

24. Растровая графика. Разрешение. Сканирование. Основные форматы растровых

изображений.

25. Векторная графика. Основные свойства векторных объектов.

26. Внешний вид печатного издания.

27. Форматы и типы периодических изданий. Пропорции «золотого сечения». Табло-

ид.

28. Тематическое и графическое моделирование издания (газеты, журнала).

29. Основные атрибуты полосы издания.

30. Виды газетной и журнальной верстки.

31. Дизайн газеты. Логотип газеты и первая полоса. Постоянство элементов.

32. Шрифтовая политика в оформлении газеты. Шрифты и заголовки.

33. Макетирование и верстка.

34. Композиционно-графическая модель издания. Программные пакеты верстки.

35. Виды верстки. Газетная, книжно-журнальная, акцидентная верстки.

36. Классификация верстки по конфигурации материалов.

37. Предпечатная подготовка издания. Спуск полос. Вывод оригинал-макета издания. Постскрипт. Цветоделение.

38. Способы передачи готового макета на печать.

39. Высокая печать. История возникновения и развития. Многообразие видов печатных форм, специфика их изготовления.

40. Флексография. Печатные формы на основе эласто- и фотополимеров. Машины флексографской печати.

41. Плоская печать. История развития, общие сведения и основы плоской печати (А. Зенефельдер). Виды плоской печати.

42. Традиционный формный процесс, прямое экспонирование печатной формы (CtPтехнологии).

43. Цифровая печать. Целесообразность применения способа цифровой печати. Новейшие разработки в области цифровой печати.

44. Глубокая печать. История возникновения.

45. Технологические особенности изготовления печатных форм.

46. Печатные машины глубокой печати.

47. Области использования, преимущества и недостатки способа глубокой печати.

48. Трафаретная печать. Технологические возможности способа трафаретной печати, области использования, перспективы развития.

#### **Критерии оценивания**

- оценка «зачтено» выставляется студенту, если он выполнил все лабораторные занятия, сумел защитить и пояснить содержание выполненной работы, полно ответил на один вопрос из списка вопросов к зачету.

- оценка «не зачтено» выставляется студенту, если он не выполнил задания лабораторного практикума, не полно ответил на поставленный вопрос, либо представленная им работа была явно несамостоятельно выполненной, не оформлена в соответствии с требованиями.

Оценочные средства для инвалидов и лиц с ограниченными возможностями здоровья выбираются с учетом их индивидуальных психофизических особенностей.

– при необходимости инвалидам и лицам с ограниченными возможностями здоровья предоставляется дополнительное время для подготовки ответа на экзамене;

– при проведении процедуры оценивания результатов обучения инвалидов и лиц с ограниченными возможностями здоровья предусматривается использование технических средств, необходимых им в связи с их индивидуальными особенностями;

– при необходимости для обучающихся с ограниченными возможностями здоровья и инвалидов процедура оценивания результатов обучения по дисциплине может проводиться в несколько этапов.

Процедура оценивания результатов обучения инвалидов и лиц с ограниченными воз-

можностями здоровья по дисциплине (модулю) предусматривает предоставление информации в формах, адаптированных к ограничениям их здоровья и восприятия информации:

Для лиц с нарушениями зрения:

– в печатной форме увеличенным шрифтом,

– в форме электронного документа.

Для лиц с нарушениями слуха:

– в печатной форме,

– в форме электронного документа.

Для лиц с нарушениями опорно-двигательного аппарата:

– в печатной форме,

– в форме электронного документа.

Данный перечень может быть конкретизирован в зависимости от контингента обучающихся.

# **5. Перечень основной и дополнительной учебной литературы, необходимой для освоения дисциплины (модуля)**

# **5.1 Основная литература:**

1. Пикок, Д. Основы издательского дела / Д. Пикок. - 2-е изд., испр. - Москва : Национальный Открытый Университет «ИНТУИТ», 2016. - 473 с. : ил., табл. - Библиогр. в кн. ; То же [Электронный ресурс]. - URL: <http://biblioclub.ru/index.php?page=book&id=428991>

2. Кулак, М.И. Технология полиграфического производства / М.И. Кулак, С.А. Ничипорович, Н.Э. Трусевич. - Минск : Белорусская наука, 2011. - 373 с. - ISBN 978- 985-08-1318-3 ; То же [Электронный ресурс]. -

URL: <http://biblioclub.ru/index.php?page=book&id=89360>

3. Овчинникова, Р. Ю. Дизайн в рекламе: основы графического проектирования [Электронный ресурс] : учебное пособие / Р. Ю. Овчинникова ; под ред. Л. М. Дмитриевой. - Москва : ЮНИТИ-ДАНА, 2015. - 239 с. -

http://biblioclub.ru/index.php?page=book\_red&id=115010&sr=1.

Для освоения дисциплины инвалидами и лицами с ограниченными возможностями здоровья имеются издания в электронном виде в электронно-библиотечных системах «Лань» и «Юрайт».

# **5.2 Дополнительная литература:**

1. Дымова, И. Редактирование текстов массовой коммуникации : учебное пособие / И. Дымова ; Министерство образования и науки Российской Федерации, Федеральное государственное бюджетное образовательное учреждение высшего профессионального образования «Оренбургский государственный университет». – Оренбург : ОГУ, 2012. – 191 с. ; То же [Электронный ресурс]. – URL:<http://biblioclub.ru/index.php?page=book&id=259176>

2. Клещев, О.И. Художественно-техническое редактирование : учебное пособие / О.И. Клещев. - Екатеринбург : Архитектон, 2012. - 62 с. : ил. - Библиогр. в кн. ; То же [Электронный ресурс]. - URL: http://biblioclub.ru/index.php?page=book&id=221962

# **5.3 Периодические издания:**

1. Вестник Московского университета. Серия 10. Журналистика – URL: <http://www.journ.msu.ru/science/pub/msu-bulletin/>

2. Медиакоммуникация. Научный вестник Кубанского государственного университета – URL:<http://search.rsl.ru/en/record/01008481880>

# **6. Перечень ресурсов информационно-телекоммуникационной сети «Интернет», необходимых для освоения дисциплины (модуля)**

1.Справочно-правовая система «Консультант Плюс» [\(http://www.consultant.ru\)](http://www.consultant.ru/)

2. Портал открытых данных Российской Федерерации [https://data.gov.ru](https://data.gov.ru/)

3. База открытых данных Министерства труда и социальной защиты РФ <https://rosmintrud.ru/opendata>

4. База данных Научной электронный библиотеки eLIBRARY.RU <https://elibrary.ru/>

5. База данных Всероссийского института научной и технической информации (ВИНИ-ТИ) РАН<http://www2.viniti.ru/>

6. Базы данных в сфере интеллектуальной собственности, включая патентные базы данных [www.rusnano.com](http://www.rusnano.com/)

Базы данных и аналитические публикации «Университетская информационная система РОССИЯ»<https://uisrussia.msu.ru/>

#### **7. Методические указания для обучающихся по освоению дисциплины (модуля)**

Предполагает изучение литературы по курсу и подготовку практических заданий, подготовку к сдаче зачета. Программа самостоятельного изучения курса обеспечена методическими материалами – Кожанова В.Ю. Методические рекомендации по самостоятельной работе студентов. – Краснодар: КубГУ, 2017

*Лекционные занятия (Л).* 

Лекции являются аудиторными занятиями, которые рассчитаны на максимальное использование творческого потенциала слушателей. Вузовская лекция – главное звено дидактического цикла обучения. Её цель – формирование у обучающихся ориентировочной основы для последующего усвоения материала методом самостоятельной работы.

Содержание лекции должно отвечать следующим дидактическим требованиям: – изложение материала от простого к сложному, от известного к неизвестному; – логичность, четкость и ясность в изложении материала; – возможность проблемного изложения, дискуссии, диалога с целью активизации деятельности обучающихся в ходе лекции; – опора смысловой части лекции на подлинные факты, события, явления, статистические данные; – тесная связь теоретических положений и выводов с практикой и будущей профессиональной деятельностью обучающихся; – научность и информативность (современный научный уровень), доказательность и аргументированность, наличие достаточного количества ярких, убедительных примеров, фактов, обоснований, документов и научных доказательств; – активизация мышления слушателей, постановка вопросов для размышления, четкая структура и логика раскрытия последовательно излагаемых вопросов; – разъяснение вновь вводимых терминов и названий, формулирование главных мыслей и положений, подчеркивание выводов, повторение их; – эмоциональность формы изложения, доступный и ясный язык.

*Лабораторные занятия (ЛЗ).*

Лабораторные занятия направлены на подтверждение теоретических положений и формирование учебных и профессиональных практических умений и составляют важную часть теоретической и профессиональной практической подготовки. Выполнению подобных заданий предшествует самостоятельное изучение студентом специальной литературы по теме, список которой прилагается к плану, и систематизация полученных знаний в виде таблиц. Затем на занятиях в аудитории студенты под руководством преподавателя приступают к выполнению практических заданий, которые имеют поисковый характер и направлены на решение новой для студентов для них проблемы с опорой на имеющиеся у них теоретические знания. Внеаудиторная работа предполагает выполнение индивидуальных и групповых заданий по дисциплине, а также самостоятельную работу студентов. Индивидуальные занятия предполагают работу каждого студента по индивидуальному (групповому) заданию и личный устный/письменный отчет и презентацию результатов группе и преподавателю во время практических занятий.

#### *Методические указания к самостоятельной работе студентов*

Самостоятельная работа - планируемая учебная, учебно-исследовательская, научноисследовательская работа студентов, выполняемая во внеаудиторное (аудиторное) время по заданию и при методическом руководстве преподавателя, но без его непосредственного участия (при частичном непосредственном участии преподавателя, оставляющем ведущую роль за работой студентов). Целью самостоятельной работы студентов является овладение фундаментальными знаниями, профессиональными умениями и навыками деятельности по профилю, опытом творческой, исследовательской деятельности.

Самостоятельная работа студентов способствует развитию самостоятельности, ответственности и организованности, творческого подхода к решению проблем учебного и профессионального уровня. В процессе самостоятельной работы студент приобретает навыки самоорганизации, самоконтроля, самоуправления, саморефлексии и становится активным самостоятельным субъектом учебной деятельности.

Выполняя самостоятельную работу под контролем преподавателя, студент должен:

- освоить минимум содержания, выносимый на самостоятельную работу студентов и предложенный преподавателем в соответствии с Государственными образовательными стандартами высшего профессионального образования по данной дисциплине.

- планировать самостоятельную работу в соответствии с графиком самостоятельной работы, предложенным преподавателем.

- самостоятельную работу студент должен осуществлять в организационных формах, предусмотренных учебным планом и рабочей программой преподавателя.

- выполнять самостоятельную работу и отчитываться по ее результатам в соответствии с графиком представления результатов, видами и сроками отчетности по самостоятельной работе студентов.

Студент может: сверх предложенного преподавателем (при обосновании и согласовании с ним) и минимума обязательного содержания, определяемого ФГОС ВО по данной дисциплине:

- самостоятельно определять уровень (глубину) проработки содержания материала;

- предлагать дополнительные темы и вопросы для самостоятельной проработки;

- в рамках общего графика выполнения самостоятельной работы предлагать обоснованный индивидуальный график выполнения и отчетности по результатам самостоятельной работы;

- предлагать свои варианты организационных форм самостоятельной работы;

- использовать для самостоятельной работы методические пособия, учебные пособия, разработки сверх предложенного преподавателем перечня;

- использовать не только контроль, но и самоконтроль результатов самостоятельной работы в соответствии с методами самоконтроля, предложенными преподавателем или выбранными самостоятельно.

Самостоятельная работа студентов должна оказывать важное влияние на формирование личности будущего специалиста, она планируется студентом самостоятельно. Каждый студент самостоятельно определяет режим своей работы и меру труда, затрачиваемого на овладение учебным содержанием по каждой дисциплине. Он выполняет внеаудиторную работу по личному индивидуальному плану, в зависимости от его подготовки, времени и других условий.

К формам самостоятельной работы относится написание рефератов, сообщений, подготовка презентаций. Выполнение индивидуальных занятий не является аудиторным. Самостоятельная работа является внеаудиторной и предназначена для самостоятельного ознакомления студента с определенными разделами курса по рекомендованным преподавателем источникам.

Самостоятельная работа студента предполагает различные формы индивидуальной

учебной деятельности: работа с мультимедийным учебно-методическим комплексом дисциплины, с программами-тренажерами (в первую очередь динамическими и интеллектуальными), с электронными образовательными ресурсами. Выбор видов самостоятельной работы определяется индивидуально-личностным подходом к обучению совместно преподавателем и студентом.

Изучение дисциплины «Цифровая допечатная подготовка издательской продукции» осуществляется в форме учебных занятий под руководством профессорскопреподавательского состава кафедры и самостоятельной подготовки обучающихся. Основными видами учебных занятий по изучению данной дисциплины являются: лекционное занятие; практические занятия; лабораторные занятия; консультация преподавателя (индивидуальная, групповая). При проведении учебных занятий используются элементы классических и современных педагогических технологий.

Предусматриваются следующие формы работы обучающихся: - прослушивание лекционного курса; - чтение и конспектирование рекомендованной литературы; - проведение практических занятий; - проведение лабораторных занятий.

В освоении дисциплины инвалидами и лицами с ограниченными возможностями здоровья большое значение имеет индивидуальная учебная работа (консультации) – дополнительное разъяснение учебного материала.

Индивидуальные консультации по предмету являются важным фактором, способствующим индивидуализации обучения и установлению воспитательного контакта между преподавателем и обучающимся инвалидом или лицом с ограниченными возможностями здоровья.

*Реферат (Р)* – письменная работа объемом 10-18 печатных страниц, выполняемая студентом в течение длительного срока (от одной недели до месяца), краткое точное изложение сущности какого-либо вопроса, темы на основе одной или нескольких книг, монографий или других первоисточников

Реферат должен содержать основные фактические сведения и выводы по рассматриваемому вопросу. Реферат отвечает на вопрос — что содержится в данной публикации (публикациях). В настоящее время, помимо реферирования прочитанной литературы, от студента требуется аргументированное изложение собственных мыслей по рассматриваемому вопросу. Тему реферата может предложить преподаватель или сам студент, в последнем случае она должна быть согласованна с преподавателем. В реферате нужны развернутые аргументы, рассуждения, сравнения. Материал подается не столько в развитии, сколько в форме констатации или описания.

Содержание реферируемого произведения излагается объективно от имени автора. Если в первичном документе главная мысль сформулирована недостаточно четко, в реферате она должна быть конкретизирована и выделена.

К основным функциям реферата следует отнести: информативную (ознакомительную); поисковую; справочную; сигнальную; индикативную; адресную коммуникативную. Степень выполнения этих функций зависит от содержательных и формальных качеств реферата, а также от того, кто и для каких целей их использует.

Требования к языку реферата: он должен отличаться точностью, краткостью, ясностью и простотой.

Структура реферата:

Титульный лист. После титульного листа на отдельной странице следует оглавление (план, содержание), в котором указаны названия всех разделов (пунктов плана) реферата и номера страниц, указывающие начало этих разделов в тексте реферата.

После оглавления следует введение. Объем введения составляет 1,5-2 страницы.

Основная часть реферата может иметь одну или несколько глав, состоящих из 2-3 параграфов (подпунктов, разделов) и предполагает осмысленное и логичное изложение главных положений и идей, содержащихся в изученной литературе. В тексте обязательны ссылки

на первоисточники. В том случае если цитируется или используется чья-либо неординарная мысль, идея, вывод, приводится какой-либо цифрой материал, таблицу - обязательно сделайте ссылку на того автора у кого вы взяли данный материал.

Заключение содержит главные выводы, и итоги из текста основной части, в нем отмечается, как выполнены задачи и достигнуты ли цели, сформулированные во введении.

Библиография (список литературы) здесь указывается реально использованная для написания реферата литература.

Общие требования к тексту. Текст реферата должен подчиняться определенным требованиям: он должен раскрывать тему, обладать связностью и цельностью.

Раскрытие темы предполагает, что в тексте реферата излагается относящийся к теме материал и предлагаются пути решения содержащейся в теме проблемы; связность текста предполагает смысловую соотносительность отдельных компонентов, а цельность - смысловую законченность текста.

План реферата. Изложение материала в тексте должно подчиняться определенному плану - мыслительной схеме, позволяющей контролировать порядок расположения частей текста.

Требования к введению. Введение - начальная часть текста. Оно имеет своей целью сориентировать читателя в дальнейшем изложении. Во введении аргументируется актуальность исследования, - т.е. выявляется практическое и теоретическое значение данного исследования. Далее констатируется, что сделано в данной области предшественниками; перечисляются положения, которые должны быть обоснованы. Введение может также содержать обзор источников или экспериментальных данных, уточнение исходных понятий и терминов, свеления о метолах исслелования. Во ввелении обязательно формулируются нель и залачи реферата. Объем введения - в среднем около 10% от общего объема реферата.

Основная часть реферата раскрывает содержание темы. Она наиболее значительна по объему, наиболее значима и ответственна. В ней обосновываются основные тезисы реферата, приводятся развернутые аргументы, предполагаются гипотезы, касающиеся существа обсуждаемого вопроса. Важно проследить, чтобы основная часть не имела форму монолога. Аргументируя собственную позицию, можно и должно анализировать и оценивать позиции различных исследователей, с чем-то соглашаться, чему-то возражать, кого-то опровергать. Установка на диалог позволит избежать некритического заимствования материала из чужих трудов - компиляции. Изложение материала основной части подчиняется собственному плану, что отражается в разделении текста на главы, параграфы, пункты.

Заключение - последняя часть научного текста. В ней краткой и сжатой форме излагаются полученные результаты, представляющие собой ответ на главный вопрос исследования. Здесь же могут намечаться и дальнейшие перспективы развития темы. Небольшое по объему сообщение также не может обойтись без заключительной части. В них должен подводиться итог проделанной работы.

Список использованной литературы. Реферат любого уровня сложности обязательно сопровождается списком используемой литературы. Названия книг в списке располагают по алфавиту с указанием выходных данных использованных книг.

Требования, предъявляемые к оформлению реферата. Объемы рефератов колеблются от 10-18 машинописных страниц. Работа выполняется на одной стороне листа стандартного формата. По обеим сторонам листа оставляются поля размером 35 мм. слева и 15 мм. справа, рекомендуется шрифт 12-14, интервал - 1,5. Все листы реферата должны быть пронумерованы. Кажлый вопрос в тексте лолжен иметь заголовок в точном соответствии с наименованием в плане-оглавлении.

При проверке реферата преподавателем оцениваются:

- знания и умения на уровне требований стандарта конкретной дисциплины: знание фактического материала, усвоение общих представлений, понятий, идей;

- характеристика реализации цели и задач исследования (новизна и актуальность поставленных в реферате проблем, правильность формулирования цели, определения задач ис-

следования, правильность выбора методов решения задач и реализации цели; соответствие выводов решаемым задачам, поставленной цели, убедительность выводов);

- степень обоснованности аргументов и обобщений (полнота, глубина, всесторонность раскрытия темы, логичность и последовательность изложения материала, корректность аргументации и системы доказательств, характер и достоверность примеров, иллюстративного материала, широта кругозора автора, наличие знаний интегрированного характера, способность к обобщению):

- качество и ценность полученных результатов (степень завершенности реферативного исследования, спорность или однозначность выводов).

#### 8. Перечень информационных технологий, используемых при осуществлении образовательного процесса по дисциплине (модулю).

#### 8.1 Перечень информационных технологий.

Проверка домашних заданий и консультирование посредством электронной почты.

#### 8.2 Перечень необходимого программного обеспечения.

1. MicrosoftOffice 365 ProfessionalPlus - Пакет ПО для учащихся с использованием облачных технологий (Microsoft). Артикулправообладателя O365ProPlusforEDU ShrdSvr AllLng MonthlySubscriptions-VolumeLicense MVL 1License PerUsr STUUseBnft 5XS-00002. Соглашение Microsoft "Enrollment for Education Solutions" 72569510. Лицензионный договор №73-АЭФ/223-ФЗ/2018. от 06.11.2018.

2. MicrosoftOffice 365 ProfessionalPlus - Пакет ПО для преподавателей и сотрудников  $\mathbf{c}$ использованием облачных технологий (Microsoft). Артикулправообладателя O365ProPlusforEDU AllLng MonthlySubscriptions-VolumeLicense MVL 1License AddOn toOPP (код 5XS-00003). Соглашение Microsoft "Enrollment for Education Solutions" 72569510.Лицензионныйдоговор №73-АЭФ/223-ФЗ/2018. от 06.11.2018.

#### 8.3 Перечень информационных справочных систем:

1. ЭБС Издательства «Лань» http://e.lanbook.com/ ООО Издательство «Лань» Договор № 99 от 30 ноября 2017 г.

2. ЭБС «Университетская библиотека онлайн» www.biblioclub.ru ООО «Директ-Медиа» Договор № 0811/2017/3 от 08 ноября 2017 г.

3. ЭБС «Юрайт» http://www.biblio-online.ru ООО Электронное издательство «Юрайт» Договор №0811/2017/2 от 08 ноября 2017 г.

4. ЭБС «ВООК.ru» https://www.book.ru ООО «КноРус медиа» Договор № 61/223-ФЗ от 09 января 2018 г.

5. ЭБС «ZNANIUM.COM» www.znanium.com ООО «ЗНАНИУМ» Договор № 1812/2017 от 18 декабря 2017 г.

#### $9<sub>r</sub>$ Материально-техническая база, необходимая для осуществления образовательного процесса по дисциплине (модулю)

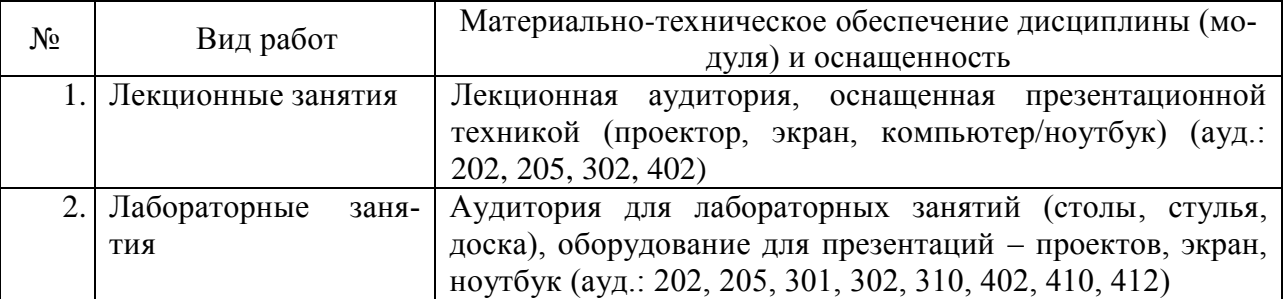

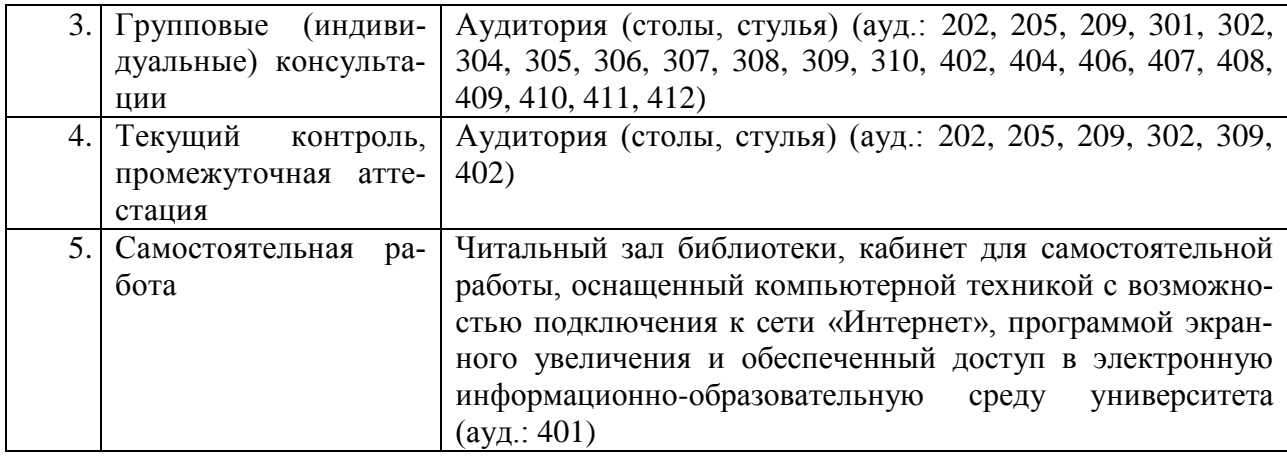